## Problem Set 0 Introductory Macaulay2 problems

## Problem 1.

- a) Install Macaulay 2.<sup>[1](#page-0-0)</sup> Hardcore version: install emacs and run Macaulay 2 through emacs.
- b) Make an .m2 file setting up a field *k*, a polynomial ring *R* over *k*, a nontrivial ideal *I* in *R*, the *R*-module  $M = R/I$  and the ring  $S = R/I$ .

Problem 2 (Subalgebras). Use Macaulay2 to find:

- a) A presentation for the Q-algebra  $\mathbb{Q}[xy, xu, yv, uv] \subseteq \mathbb{Q}[x, y, u, v]$ .
- b) A presentation for the *k*-algebra *U*, where  $k = \mathbb{Z}/101$  and

$$
k\begin{bmatrix} ux & uy & uz \\ vx & vy & vz \end{bmatrix} \subseteq \frac{k[u,v,x,y,z]}{(x^3+y^3+z^3)}.
$$

Problem 3 (Graded rings).

a) In Macaulay2, set up  $A = \mathbb{Q}[s^2, st, t^2]$  as an  $\mathbb{N}^2$ -graded ring with the grading induced by setting  $s^2, st, t^2$  as homogeneous elements of degrees

$$
\deg(s^2) = (2, 0) \quad \deg(st) = (1, 1) \quad \deg(t^2) = (0, 2).
$$

b) The ring  $R = \mathbb{Q}[t^3, t^{13}, t^{42}]$  is a graded subring of  $\mathbb{Q}[t]$  with the standard grading, meaning that the graded structure on  $\mathbb{Q}[t]$  induces a grading on *R*. Set up *R* (with this grading) in Macaulay2.

**Problem 4** (Modules). Consider the domain  $R = \mathbb{Q}[x, y, z, a, b, c]/(xb - ac, yc - bz, xc - az)$ . Set up the following *R*-modules, making sure Macaulay2 actually sees them as modules over *R*:

- a) The ideal  $I = (x, a)$  viewed as an *R*-module.
- b) The *R*-module  $N = \mathbb{Q}$ .
- c) The 2-generated *R*-module  $M = Rf + Rg$ , where the generators  $f, g$  satisfy the relations

$$
yf - xg = 0
$$
  $bf - cg = 0$   $cf - zg = 0$ .

d) The submodule of  $R^3$  generated by  $(a, b, c)$  and  $(x, y, z)$ .

**Problem 5** (Complexes in Macaulay2). Let  $R = \mathbb{Q}[x, y, z]/(x^2, xy)$ .

a) Consider the bounded complex

$$
C = R \xrightarrow{\begin{pmatrix} z \\ -y \\ x \end{pmatrix}} R^3 \xrightarrow{\begin{pmatrix} -y & -z & 0 \\ x & 0 & -z \\ 0 & x & y \end{pmatrix}} R^3 \xrightarrow{\begin{pmatrix} x & y & z \end{pmatrix}} R
$$

Set *C* up in Macaulay2 and compute its homology. For which *n* is  $H_n(C) = 0$ ?

<span id="page-0-0"></span><sup>&</sup>lt;sup>1</sup>If you don't have access to a computer, or if your computer runs only Windows, come talk to me about it.

<span id="page-1-0"></span>b) Check that *f* below is a map of complexes, and compute its kernel, cokernel, and homology.

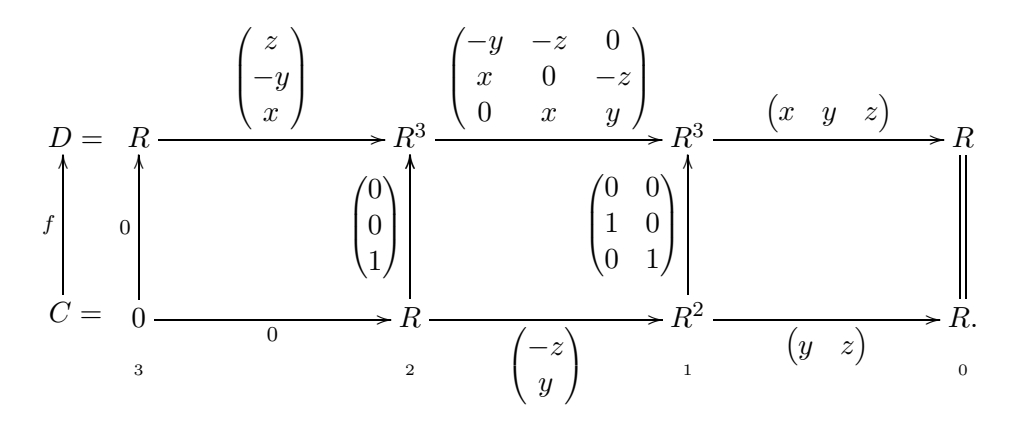